**Муниципальное бюджетное общеобразовательное учреждение**

**«Средняя общеобразовательная школа №6»**

**г. Выборг**

# **ДОПОЛНИТЕЛЬНАЯ ОБЩЕРАЗВИВАЮЩАЯ ПРОГРАММА**

**информационно-технологической направленности**

# **«Многогранная компьютерная графика»**

Автор: учитель информатики МБОУ СОШ №6 Тур Светлана Николаевна Срок реализации: год (всего – 68 час, по 2 часа в неделю)

г. Выборг 2023 г.

#### **Пояснительная записка**

В настоящее время одним из направлений научно-технического прогресса является компьютеризация всех сфер человеческой деятельности. Персональные компьютеры (ПК), которые появились более 30 лет назад, перестали быть диковинкой. Новые технологии с успехом внедряются в различные области науки. Новая область знаний и научных исследований стала повседневной практикой, доступной и необходимой. Информатика успешно сочетается с математикой, физикой, экономикой, другими предметами. Одно перечисление профессий, в которых могут использоваться компьютерные навыки, грозит превратиться в протяжённый список, который никогда не будет полным. Новые компьютерные профессии рождаются ежедневно вместе с новым программным обеспечением. Для творческой личности ПК предоставляет неограниченные возможности для совершенствования.

Сегодня информационные технологии являются неотъемлемой частью учебного и научного прогресса, поэтому система «человек-компьютер» быстро превратилась в проблему, которая касается не только специалистов, но и всех членов общества. Информатика уже прочно завоёвывает своё место в общеобразовательных школах и в дополнительных образовательных учреждениях.

Конечно же, информационные технологии не стоят на месте, происходит постоянное обновление, вследствие чего появляется необходимость совершенствовать взаимодействие человека с компьютером. Знакомство с новыми программными продуктами и новыми методиками, отсутствие качественных учебно-методических изданий - всё это вызывает потребность в создании обучающей программы для расширения спектра спецификации.

Развитость методов и средств современных информационных технологий создаёт реальную возможность для их использования в системе дополнительного образования с целью развития творческих способностей ребёнка в процессе его образования, а также на развитие потенциальных способностей личности, обеспечивающих потребности человека информационного общества в условиях интенсивного внедрения во все сферы человеческой деятельности новых информационных и коммуникационных технологий.

Интенсивные преобразования в социально-политической и духовной жизни России обуславливают необходимость пересмотра и поиска новых путей совершенствования обучения и воспитания школьников. Учебно-воспитательная работа в современной школе должна быть ориентирована на удовлетворение потребностей не только общества, но и самих обучающихся.

Данная программа разработана на основе:

- Федерального закона от 29 декабря 2012 года № 273-ФЗ «Об образовании в Российской Федерации»;
- Концепции развития дополнительного образования детей (утверждена Распоряжением Правительства Российской Федерации от 04 сентября 2014 года № 1726-р);
- Приказа Министерства просвещения Российской Федерации от 9 ноября 2018 года № 196 «Об утверждении Порядка организации и осуществления образовательной деятельности по дополнительным общеобразовательным программам»;
- Письма Министерства образования и науки Российской Федерации от 18 ноября 2015 г. N 09-3242 «О направлении информации «Методические рекомендации по проектированию дополнительных общеразвивающих программ»;
- Письма Комитета общего и профессионального образования Ленинградской области от 1 апреля 2015 года № 19-2174/15-0-0 «О методических рекомендациях по разработке и оформлению дополнительных общеразвивающих программ различной направленности».
- Устава Учреждения.

**Актуальность** данной дополнительной общеобразовательной программы в том, что она направлена на развитие у детей навыков владением ПК, знание основных инструментов прикладных программ создания и обработки графических объектов и способность применить эти знания в повседневной жизни.

**Цель программы**– развитие творческих способностей обучающихся через освоение прикладных программ растровой и векторной графики.

**Педагогическая целесообразность** дополнительной образовательной программы заключается в получении обучающимися знаний, умений, навыков, необходимых в современном обществе.

#### **Задачи:**

#### **Обучающие:**

• подготовить обучающихся к эффективному использованию информационных технологий в практической и творческой деятельности.

#### **Развивающие:**

- образное, техническое мышление.
- применять технологии в областях, традиционно с технологиями не связанных.

#### **Воспитательные:**

- способствовать освоению навыков работы в команде.
- способствовать формированию умения самостоятельно планировать свою

деятельность.

• учить бережному отношению к технике, правилам поведения в компьютерном классе.

Данный курс рассчитан на 68 часов и предназначен для школьников 16-18 лет. Курс направлен на допрофессиональную ориентацию обучающихся в области компьютерной графики. Обучающиеся знакомятся с многообразием компьютерной графики, осваивают основные приемы работы в растровых и векторных редакторах Gimp, Fotoshop и Inkscape. Создают и обрабатывают растровые и векторные изображения. Осваивают графические возможности языка Рascal. Знакомятся с технической графикой и осваивают основные приемы работы в прикладной программе КОМПАС. Знакомятся с 3-D графикой, осваивают основные приемы работы с прикладной программой «Blender».

В данной программе используются такие методы обучения, как: репродуктивный, частично-поисковый, исследовательский, проблемно-поисковый, индуктивный, дедуктивный (анализ).

Работа по данной программе проводиться по следующим формам организации учебной деятельности: индивидуальная, фронтальная, парная и в малых группах.

Формы проведения занятий: лекции, беседы, семинары, игры, практические и лабораторные работы, конкурсы на создание графического и 3-D изображения.

В процессе обучения выделено несколько форм организации контроля: вводный, текущий, рубежный, итоговый.

Данный курс предполагает использование следующей типологии занятий: комбинированные, сообщение новых знаний, повторение, закрепление знаний, контроль и оценка знаний, систематизация изученного материала, занятие-беседа, занятие-игра, лекция-визуализация (основное содержание лекционного материала представлено в образной форме).

#### **Форма обучения** – очная.

**Форма проведения занятий** – аудиторная с использованием информационных технологий и др.

#### **Форма организации занятий** – всем составом объединения и индивидуально.

Обучение ведется на русском языке.

#### **Ожидаемые результаты программы**.

### **Предметные**:

- знать виды компьютерной графики;
- знать виды прикладных программ для обработки компьютерной графики в различных сферах человеческой деятельности;
- знать интерфейс и основные инструменты используемых прикладных программ и уверенно их использовать;
- усвоение основных приемов и методов работы в рамках изучаемых прикладных программ.
- использовать полученные навыки в практической работе.

# **Метапредметные:**

понимание связи технологий с различными сферами жизни;

# **Личностные:**

- повышение компьютерной грамотности;
- совершенствование исследовательских умений и творческого потенциала обучающихся.

#### **Основные формы промежуточной аттестации.**

 Выполнение программы отслеживается путем текущего контроля, промежуточной и итоговой аттестации.

Формы контроля:

- 1. Опрос по выявлению знаний.
- 2. Тестовые задания по темам.
- 3. Презентации и выставки выполненных работ.
- 4. Обсуждения и опросы по группам работы.
- 5. Анкетирование.

#### Критерии оценки:

- 1. Освоение содержания программы.
- 2. Умение применять полученные знания в практической деятельности.
- 3. Умение совершенствовать свои навыки в обучаемой области.
- 4. Отзыв других участников о работе группы и каждого обучающегося.
- 5. Оригинальность в подходе поиска и решения проблем.

Диагностический контроль проводится, исходя из 3 оценок:

 3 – высокий уровень (освоение знаний по программе, умение применять знания на практике всегда, соблюдение установленных правил работы, отличное грамотное выполнение заданий).

 2 – средний уровень (освоение знаний по программе, умение применять знания на практике, соблюдение установленных правил работы, хороший уровень выполнения заданий).

 1 – низкий уровень (освоение знаний носит на систематический характер, частичное применение знаний на практике, удовлетворительный уровень работы в группе).

#### **Учебно-тематический план**

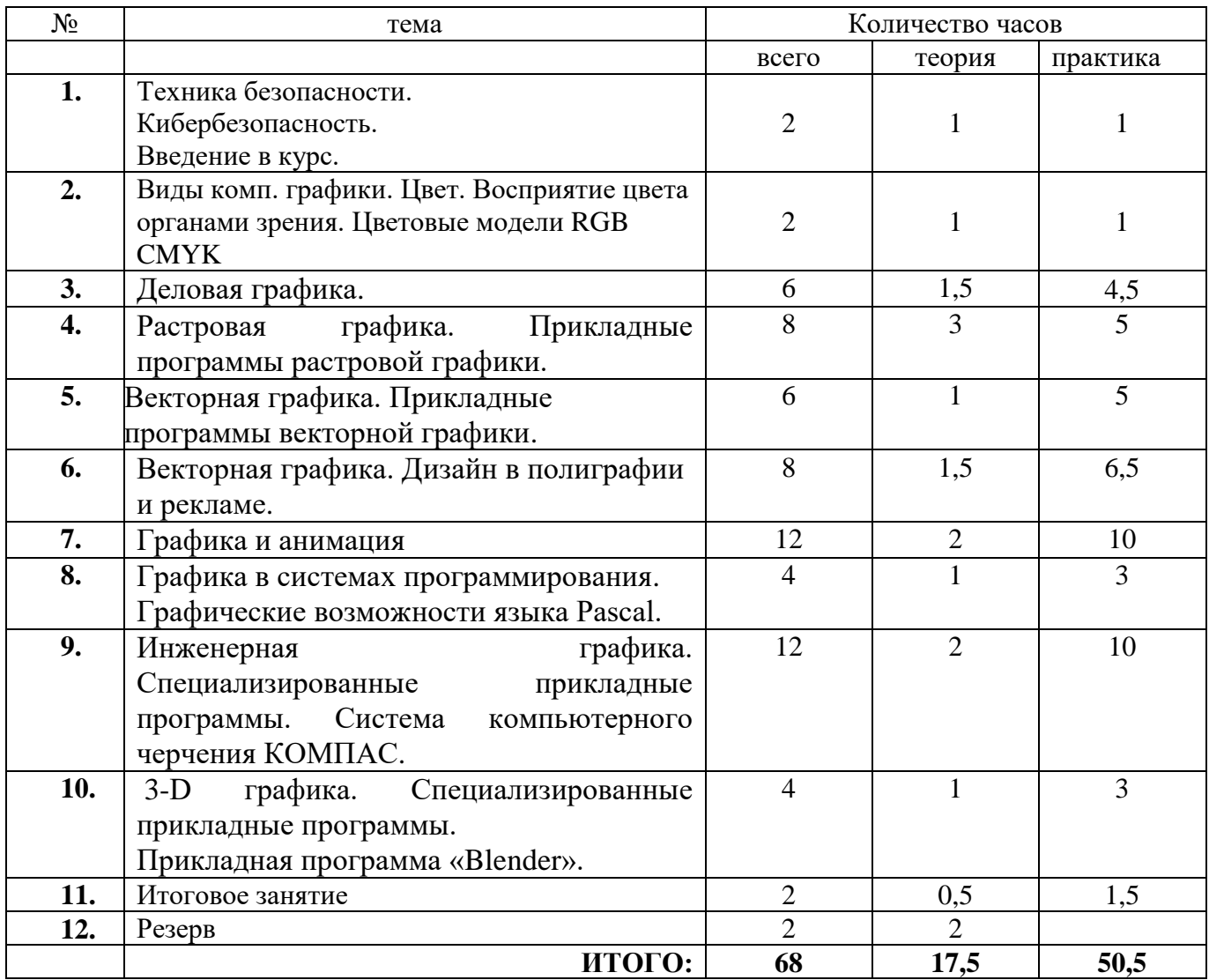

#### **Содержание курса**

#### **ТЕМА 1. Техника безопасности. Кибербезопасность. Введение в курс. (2 ч.)**

Техника безопасности. Кибербезопасность Введение в курс. Устройство ПК. Основные компоненты ПК для работы с графической информацией. Правила пользования.

#### **ТЕМА 2. Виды компьютерной графики Цвет. Восприятие цвета органами зрения. Цветовые модели RGB CMYK (2 ч.)**

Понятие цвета. Физиология органов зрения – как устроено зрение у человека и как это применяется в компьютерной графике. Цветовые модели RGB CMYK. Практическая работа с цветовыми моделями.

#### **ТЕМА 3.** Деловая графика. **(6 ч.)**

Деловая графика. Сферы применения. Использование возможностей MS Office в деловой графике.

Практическая работа: *наглядное представление массивов данных.* 

### **ТЕМА 4. Растровая графика. Прикладные программы растровой графики (8 ч.)**

Основные понятия: *Растровая графика, растровый редактор*, *растровое изображение, панель инструментов.*

Растровая графика. Растровые редакторы: назначение и возможности. Создание изображений средствами растровых редакторов. Обработка фотографий и других изображений в растровых редакторах Gimp и Fotoshop. Растровые редакторы он-лайн.

Практическая работа: практические задания на освоение приёмов работы с растровой графикой.

# **ТЕМА 5. Векторная графика. Прикладные программы векторной графики. (6 ч.)**

Векторная графика. Создание и обработка изображений в векторном редакторе Inkscape

Основные понятия: *векторная графика, векторное изображение, панель инструментов, контур.*

Особенности работы с векторной графикой. Создание контуров. Преобразование контуров и областей выделения. Перемещение контура. Копирование контура. Трансформация контура. Работа с отдельными вершинами. Настройка вершин. Добавление и удаление вершин. Обводка контуров. Заливка контуров. Контуры отсечения. Фигуры: создание фигур, стили фигуры, работа с пользовательскими фигурами, особенности работы со слоями.

Практическая работа: практические задания на освоение приёмов работы с векторной графикой.

#### **ТЕМА 6. Векторная графика. Дизайн в полиграфии и рекламе. (8 ч.)**

Основные понятия: полиграфия, дизайн, реклама.

Возможности полиграфии. Дизайн. Назначение и виды рекламы.

Практическая работа: рекламный продукт

# **ТЕМА 7. Графика и анимация (12 ч).**

Понятие анимации. Демонстрация анимированных графических объектов. Обзор прикладных программ.

Практическая работа: практические задания на освоение основных приемов работы при создании анимации.

### **ТЕМА 8. Графика в системах программирования. Графические возможности языка Рascal. (4 ч.)**

Основные понятия: *программа, программирование, операторы графики.*

Графический экран. Координатная сетка. Операторы графики. Создание программного кода для построения графических изображений.

Практическая работа: программирование графических объектов в среде программирования.

# **ТЕМА 9. Инженерная графика. Специализированные прикладные программы. Система компьютерного черчения КОМПАС. (12 ч.)**

Основные понятия: *инженерная графика, плоскостное и пространственное представление геометрических объектов, проекция.*

Инженерная графика. Геометрические объекты на плоскости и в пространстве. Проекция. Геометрические построения. Чертеж, деталь, контур, плоская и объемная деталь. Прикладные программы. Назначение графического редактора КОМПАС; запуск программы. Основные элементы рабочего окна программы. Основные сведения о выполнении чертежей. Создание и просмотр чертежа. Геометрическое черчение. Построение геометрических примитивов. Простановка размеров. Штриховка. Текстовые надписи на чертеже. Заполнение основной надписи. Вывод чертежа на принтер. Линии чертежа . Построение контура детали. Точное черчение в Компас . Привязки . Редактирование чертежа. Симметрия. Измерения. Построение чертежа плоской детали. Использование сетки. Построение третьей проекции детали.

Практические работы: практические задания на пространственное изображение геометрических объектов. Исследование основных разделов панели инструментов, практические задания и лабораторные работы на освоение приёмов работы для построения технических чертежей.

# **ТЕМА 10. 3-D графика. Специализированные прикладные программы. Прикладная программа «Blender». (4 ч.)**

Основные понятия: *3D графика , примитив, сцена, моделирование.*

3D графика. Знакомство с программой. Демонстрация возможностей, элементы интерфейса программы Blender. Структура окна программы. Панели инструментов. Основные операции с документами. Примитивы, работа с ними. Выравнивание и группировка объектов. Сохранение сцены. Внедрение в сцену объектов. Простая визуализация и сохранение растровой картинки. Простое моделирование.

Практическая работа: практические задания и лабораторные работы на освоение приёмов работы с 3Д - графикой.

# **ТЕМА 11. Итоговое занятие.**

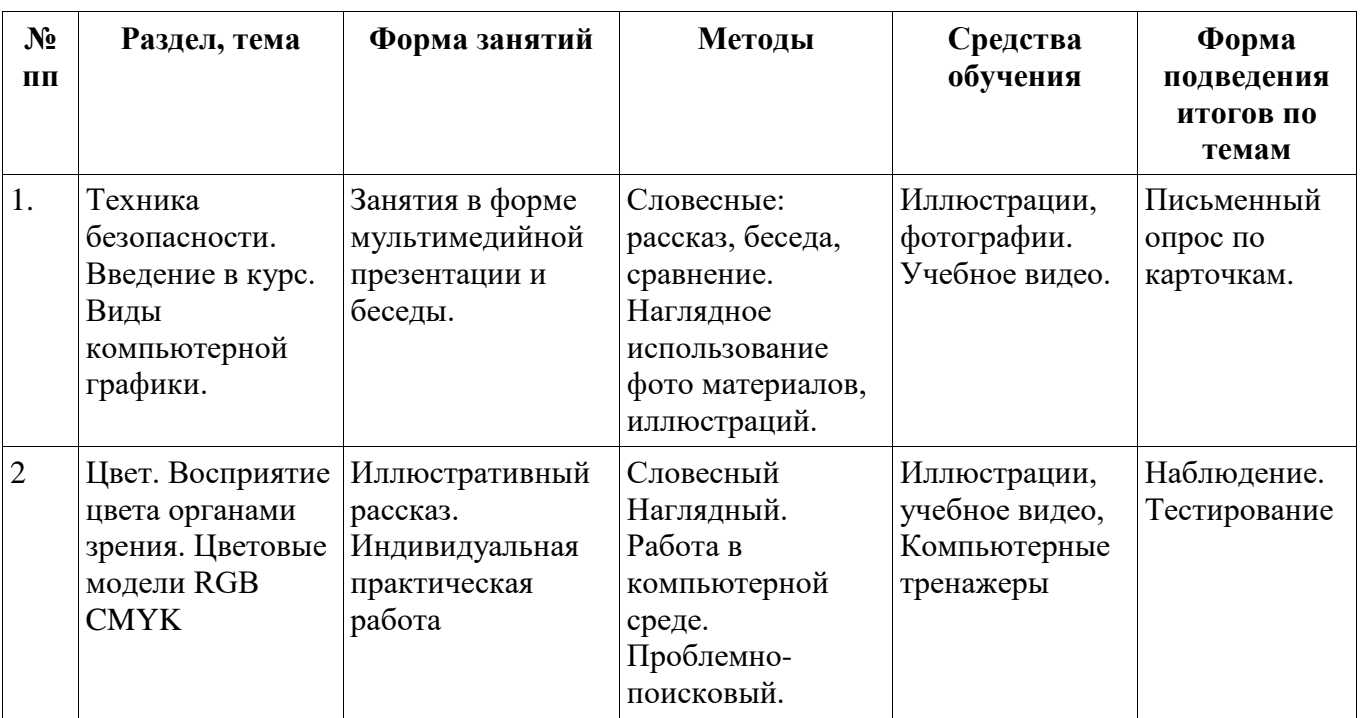

#### **Методическое обеспечение программы**

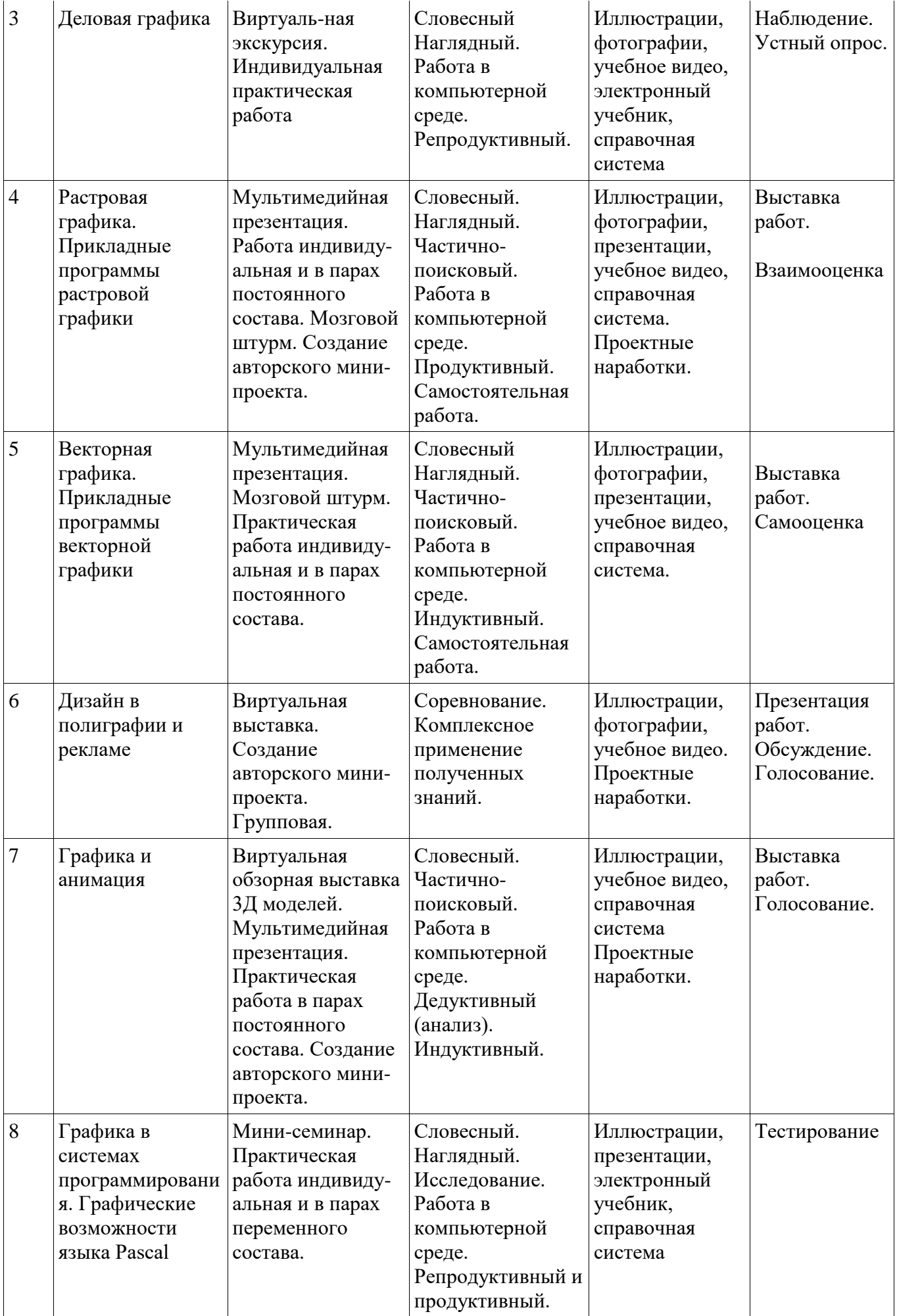

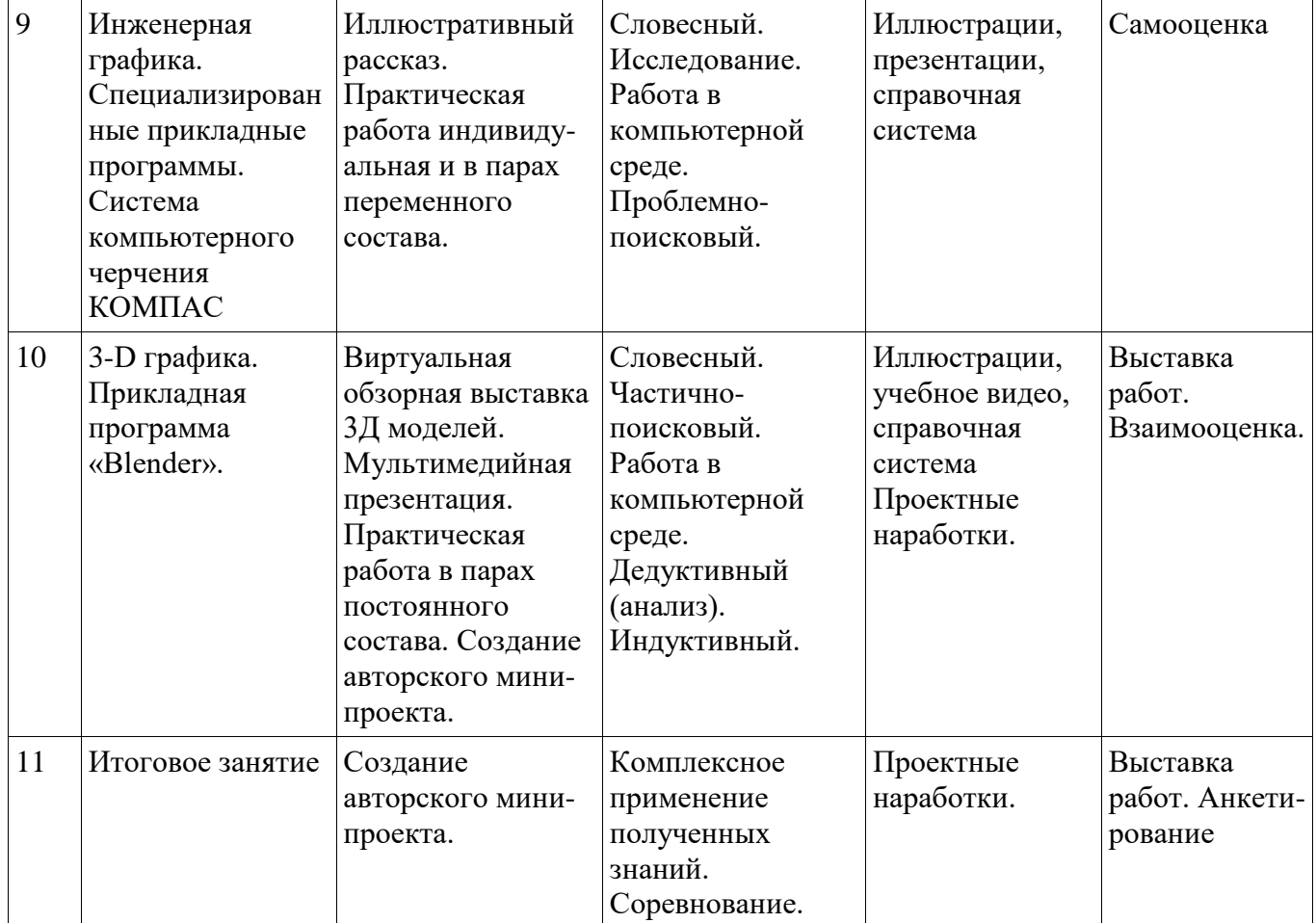

#### **Материально-техническое обеспечение**

- Кабинет, оснащённый персональными компьютерами.
- Техническое оснащение занятий: компьютер (монитор, системный блок, колонки, клавиатура, мышь, коврик для мыши), принтер, сканер, мультимедиапроектор, интернет.
- Материалы: тетради, ручки, карандаши, линейки, штрих, ластик, флэш-карты, бумага для принтера, цветной и чёрный картридж, файлы.
- Оснащение: электронная доска.
- Методические средства:

Компьютерные программы: MS Windows; MS Office; Цветовые модели RGB CMYK; растровые редакторы Gimp и Fotoshop; векторный редактор Inkscape; система программирования Pascal; система компьютерного черчения КОМПАС; прикладная программа «Blender».

Тесты, анкеты, практические работы, лабораторные работы.

# **Критерии оценки по карте диагностики обучающихся**

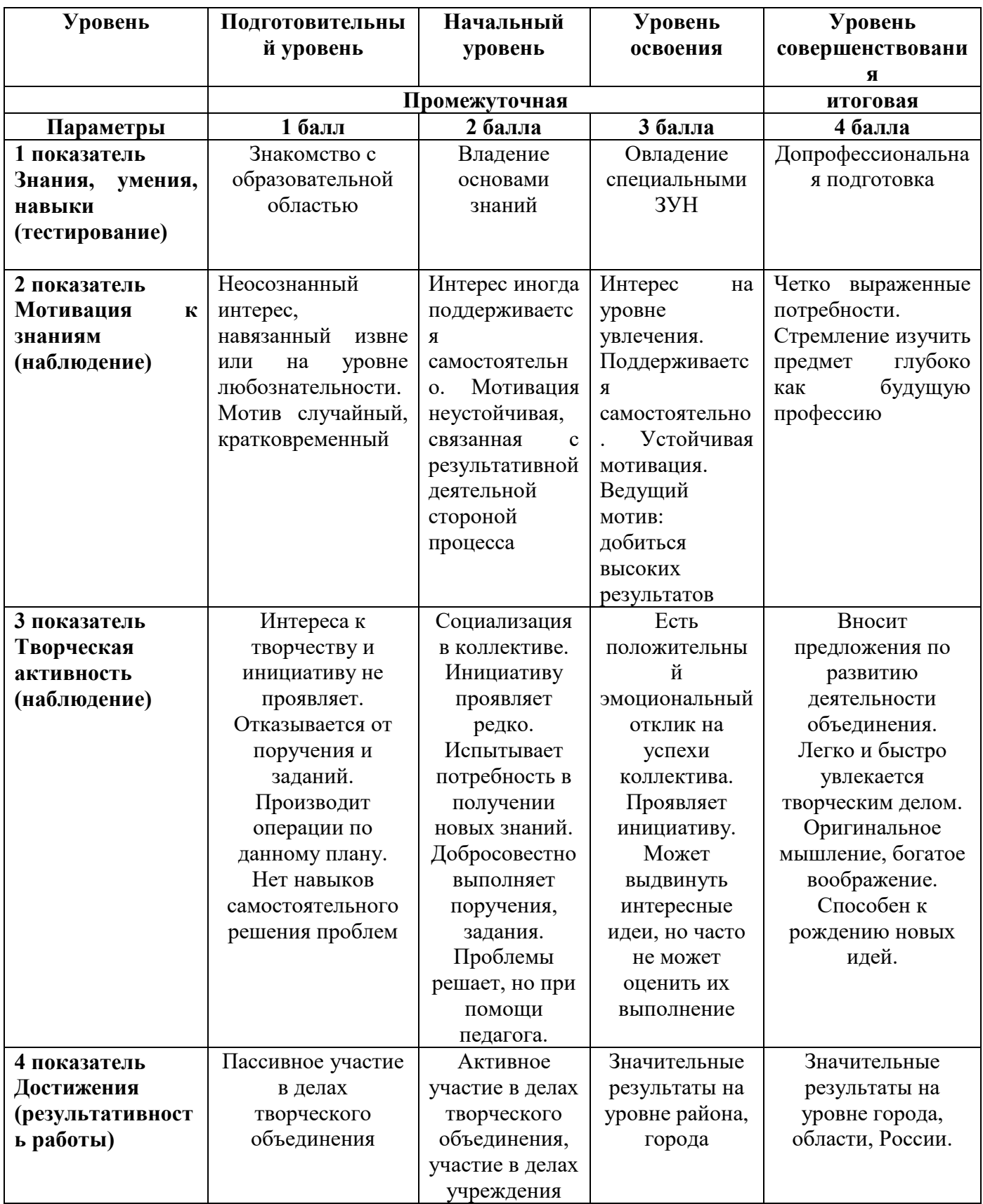

### **Список литературы**

- 1. Большаков В. П., Тозик В. Т., Чагина А. В. «Инженерная и компьютерная графика»
- 2. Большаков В., Бочков А. «Основы 3D-моделирования. Изучаем работу в AutoCAD, КОМПАС-3D, SolidWorks, Inventor»
- 3. Ботвинников А.Д.. Черчение . Учебник для 7-8 классов общеобразовательных школ. Москва Астрель-Аст. 2003
- 4. Гордеенко Н.А. Черчение 9 класс . Москва, 2002
- 5. Демидов А.Г., Грохульская Н.Л. «Занятия в компьютерном классе: гигиенические требования. Методические рекомендации». Ек.: Уральский Государственный Педагогический Университет,2001 г.
- 6. Журналы «Информатика и образование».
- 7. Карасёва Э.В. «Ретушь в растровом редакторе Photoshop. Новая жизнь старых фотографий.» М.: ООО «Издательство АСТ»: Издательство «НТ Пресс», 2005
- 8. Карасёва Э.В., Чумаченко И.Н. Шаг за шагом. PhotoshopCS 2 М.: ООО «Издательство АСТ»: Издательство «НТ Пресс», 2005
- 9. Кудрявцев Е.М. Компас-3D-LT. Основы работы в системе. Издательство ДМК. Москва.2004
- 10. Монахов М.Ю.. Учимся проектировать на компьютере. Практикум. Москва. Бином. Лаборатория знаний 2003
- 11. Образовательная программа МОУ ДОД «СЮТ». Новоуральск, 2005
- 12. Педагогический глоссарий.
- 13. Потемкин А. Инженерная графика. Просто и доступно. М., Лори 2000
- 14. Савельев Ю.А. Компас-График LT. Краткое руководство пользователя. Екатеринбург.2001
- 15. Тучкевич Е. «Adobe Photoshop CC. Мастер-класс Евгении Тучкевич», Издательство «БХВ-Петербург», 2015
- 16. James Chronister Blender Basics Учебное пособие 3-е издание Перевод: Юлия Корбут, Юрий Азовцев с.153

# **Ресурсы Internet:**

- 1) [http://programishka.ru](http://programishka.ru/),
- 2) <http://younglinux.info/book/export/html/72>,
- 3) [http://blender-3d.ru](http://blender-3d.ru/),
- 4) [http://b3d.mezon.ru/index.php/Blender\\_Basics\\_4-th\\_edition](http://b3d.mezon.ru/index.php/Blender_Basics_4-th_edition)
- 5) <http://infourok.ru/elektivniy-kurs-d-modelirovanie-i-vizualizaciya-755338.html>

# **Календарный учебный план (1 полугодие)**

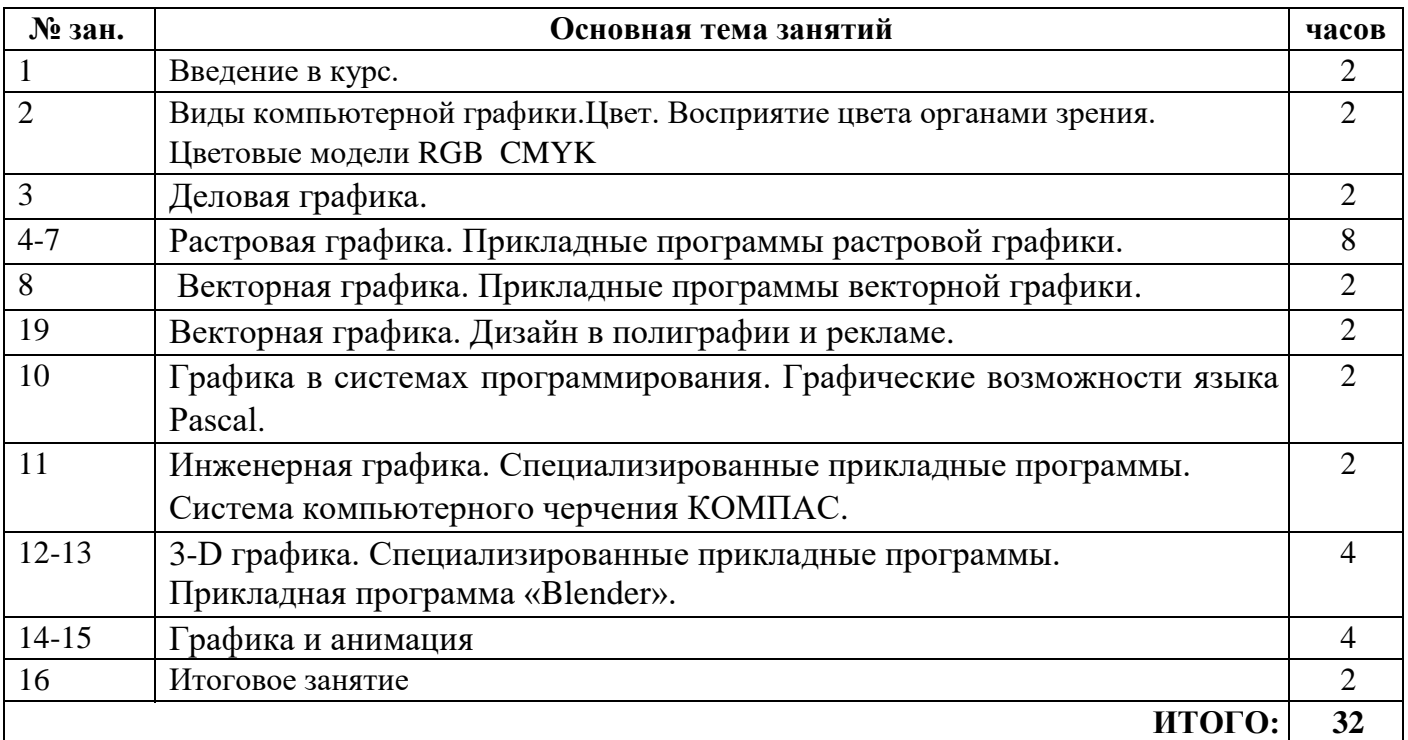

# **Календарный учебный план (2 полугодие)**

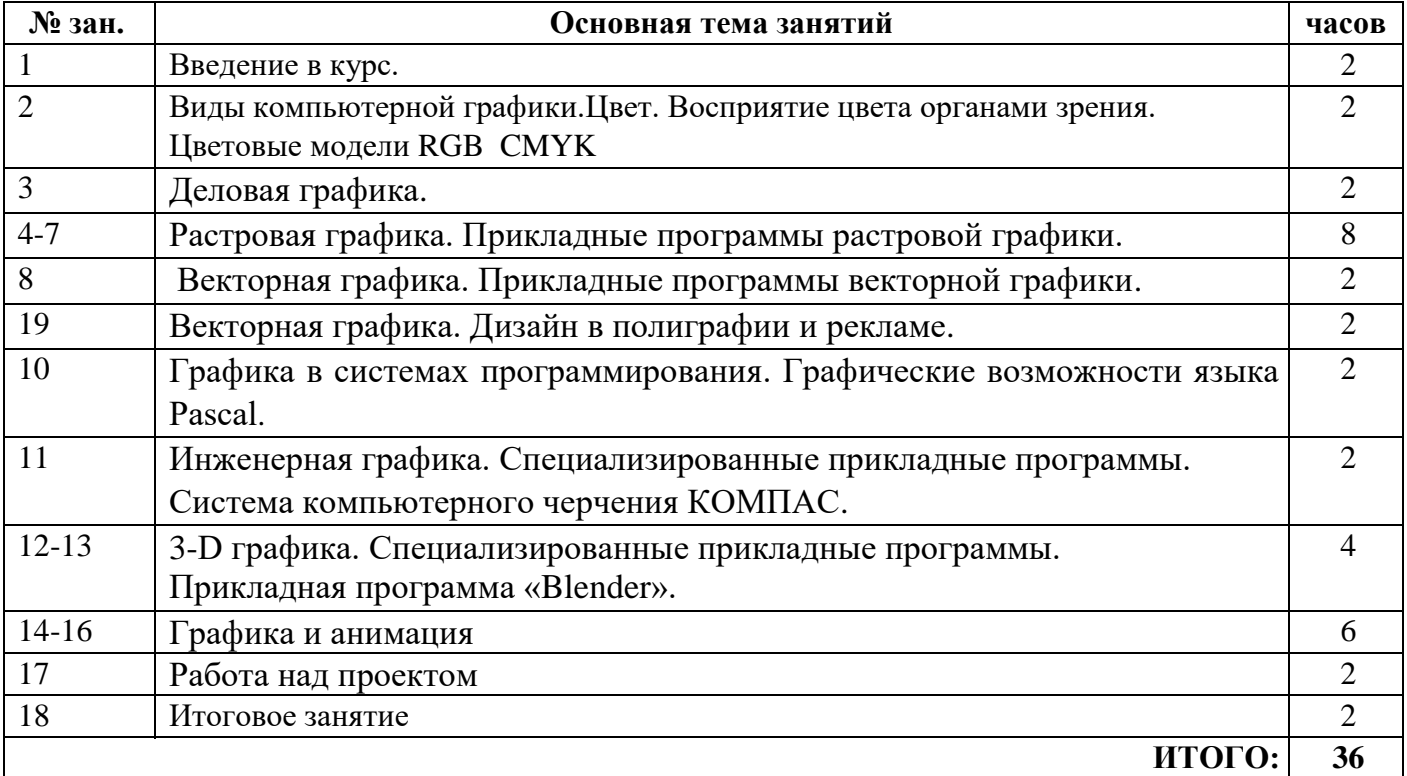